# ECEN 605 LINEAR SYSTEMS

#### Lecture 21

#### Characteristics of Feedback Control Systems III – Integral Control and Pole Placement Compensator

K □ ▶ K @ ▶ K 할 ▶ K 할 ▶ → 할 ▶ → 할 → 9 Q Q → 1/29

#### Integral Control

In the following example we show that including an integrator in the loop driven by the tracking can allow us to achieve zero steady state tracking error.

2/29

#### Example

Consider the plant of the previous example with the integral controller  $C(s) = \frac{K}{s}$ ,

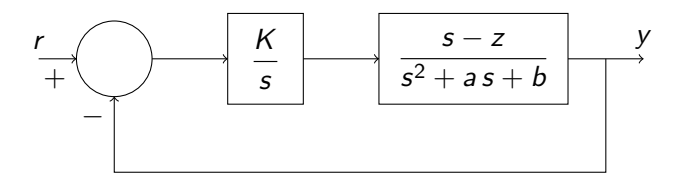

Figure 1: A feedback loop with an integral controller

4/ □ ▶ 4/ ■ ▶ 4/ 로 ▶ 4/ 로 → 9/ 9/ 9/ 3/ 29

We see that

$$
d_{cl}(s) = s^3 + a s^2 + (b + K)s - Kz \tag{1}
$$

and using the Routh criterion the stability conditions are

<span id="page-3-1"></span>
$$
a>0\qquad \qquad (2a)
$$

$$
b + K > 0 \tag{2b}
$$

$$
-K z > 0 \tag{2c}
$$

$$
a(b+K) > -K z.
$$
 (2d)

<span id="page-3-0"></span>For example, let  $a = 1$ ,  $b = 1$ ,  $z = -1$ , then [\(2\)](#page-3-0) is satisfied if

$$
K > 0
$$
 (Stability condition). (3)

4/그 ▶ 4/29 4/29 4/29 4/29 4/29 4/29 4/29

The steady state error to a unit step is zero since

$$
E_{ss} = \frac{d_C(0) d_P(0)}{d_{cl}(0)} = \frac{0 \cdot b}{-Kz} = 0 \tag{4}
$$

for all  $K$  satisfying the stability condition [\(2\)](#page-3-0). We see that this holds due to the presence of the integrator in the controller.

In this example the stability condition  $(2a)$  is independent of K. If a is negative or zero, stability cannot be attained by adjusting  $K$ .

A possible solution to this is a more general controller such as the proportional-integral (PI) controller

<span id="page-5-0"></span>
$$
C(s) = K_P + \frac{K_I}{s} = \frac{s K_P + K_I}{s}.
$$
 (5)

With the controller [\(5\)](#page-5-0) the closed loop characteristic polynomial is

$$
d_{cl}(s) = s(s^2 + as + b) + (s K_P + K_I)(s - z)
$$
(6a)

$$
= s3 + (a + KP)s2 + (b - z KP + KI)s - z KI.
$$
 (6b)

Thus the stability conditions, from the Routh criterion, are:

$$
a+K_P>0 \hspace{1.5cm} (7a)
$$

$$
b-z\,K_P+K_I>0\qquad \qquad (7b)
$$

$$
-K_{I} z > 0 \qquad (7c)
$$

$$
(a + K_P)(b - z K_P + K_I) + K_I z > 0.
$$
 (7d)

and the steady state error to a unit step is

$$
E_{ss} = \frac{d_C(0) d_P(0)}{d_{cl}(0)} = \frac{0 \cdot b}{-z K_I} = 0.
$$
 (8)

We note that **stability cannot be achieved if**  $z = 0$ , that is, the plant has a zero at the origin.

#### Example

Consider the feedback control of the unstable plant, with transfer function

$$
P(s) = \frac{1}{s-1}.\tag{9}
$$

4 ロ ▶ 4 @ ▶ 4 할 ▶ 4 할 ▶ → 할 → 9 Q Q + 8/29

We construct the feedback loop

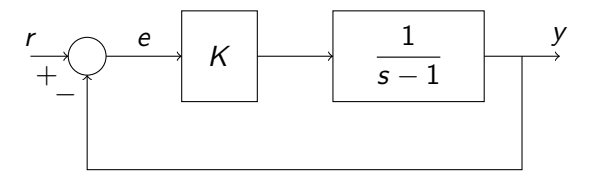

Figure 2: A feedback loop with an unstable plant

and first attempt to determine the range of controller gain  $K$ , that renders the closed loop system stable.

The closed loop characteristic polynomial is:

$$
d_{cl}(s) = (s-1) + K \tag{10}
$$

and so the closed loop system is stable if

<span id="page-9-0"></span>
$$
K>1.\t(11)
$$

10 H 1 d H 1 d H 1 d + 1 d + 1 d + 1 d + 1 d + 1 d + 1 d + 1 d + 1 d + 1 d + 1 d + 1 d + 1 d + 1 d + 1 d + 1 d + 1 d + 1 d + 1 d + 1 d + 1 d + 1 d + 1 d + 1 d + 1 d + 1 d + 1 d + 1 d + 1 d + 1 d + 1 d + 1 d + 1 d + 1 d +

As shown in the diagram below the gain  $K$  "pushes" the open loop pole at  $s = 1$  to the left and succeeds in pushing it into the left half plane only when  $K > 1$ .

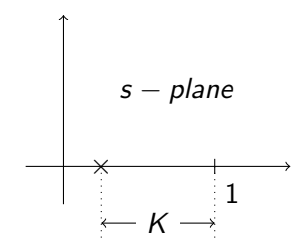

Figure 3: The location of the pole depending on the value of  $K$ 

4 미 시 4 에 시 코 시 제 코 시 기 후 시 이 의 이 이 이 이 시<br>29

Now, let us consider the task of tracking a unit step in  $r(t)$ , the reference signal. The Laplace transform  $E(s)$  of the error  $e(t)$  is given by:

$$
E(s) = \frac{s-1}{(s-1+K)}\frac{1}{s}
$$
 (12)

and so assuming  $K$  satisfies [\(11\)](#page-9-0)

$$
E_{ss} = \lim_{s \to 0} s E(s)
$$
  
=  $\frac{-1}{-1 + K} = \frac{-1}{K - 1}.$  (13)

<span id="page-11-0"></span>4 ロ ▶ ( 御 ▶ ( 重 ▶ ( 重 ▶ ) ( 重 → ) 9 Q Q + 12/29

The graphical representation of [\(13\)](#page-11-0) is shown below:

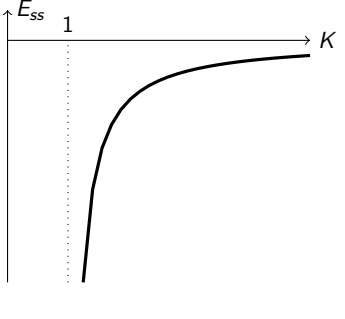

Figure 4:

13/29

It is seen that  $|E_{ss}| \to 0$  only when  $K \to \infty$ .

To obtain zero steady state error without infinite gain we know that integral control is necessary. If

$$
C(s) = \frac{K_C}{s} \tag{14}
$$

4 ロ ▶ 4 레 ▶ 4 로 ▶ 4 로 ▶ - 로 - 90 Q + 14/29

is a proposed controller the closed loop system is:

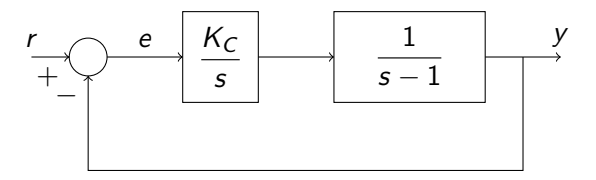

Figure 5: An integral controller with the unstable plant

The closed loop characteristic polynomial for this system is:

$$
d_{cl}(s) = s^2 - s + K_C \tag{15}
$$

1日 ▶ 1 년 ▶ 1 년 ▶ 1 년 ▶ │ 문│ 29 0 9 15/29

and this clearly shows that  $K_c$  is unable to stabilize the closed loop system.

With the above analysis in hand consider the Proportional Integral (PI) controller, with transfer function

$$
C(s) = K_P + \frac{K_I}{s} = \frac{s K_P + K_I}{s}.
$$
 (16)

10 → 11日 → 11目 → 11目 → 11를 → 120 → 10/29

The closed loop system is

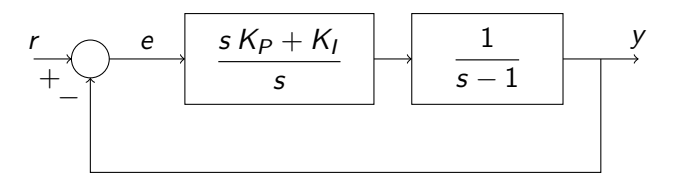

Figure 6: A PI controller with the unstable plant

and the closed loop characteristic polynomial is

$$
d_{cl}(s) = s(s-1) + s K_P + K_I
$$
  
=  $s^2 + s(K_P - 1) + K_I.$  (17)

<span id="page-16-0"></span>17/29

Clearly,  $K_P$  and  $K_I$  can be chosen to arbitrarily assign closed loop characteristic roots to [\(17\)](#page-16-0) and in particular render  $d_{cl}(s)$  Hurwitz and thus the closed loop system stable. The stabilizing region is described in the  $K_P$ ,  $K_I$  plane by

$$
K_P > 1, \quad K_I > 0 \tag{18}
$$

18/29 - 18/29 - 18/29 - 18/29 - 18/29 - 18/29

and is displayed below:

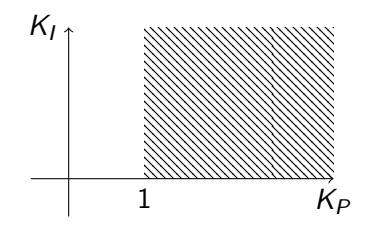

Figure 7: The stabilizing region

Note that the closed loop transfer functions are:

$$
Y(s) = \frac{s K_P + K_I}{s^2 + (K_P - 1)s + K_I} R(s)
$$
 (19)

and

$$
E(s) = \frac{s(s-1)}{s^2 + (K_P - 1)s + K_I} R(s).
$$
 (20)

The steady state error to a unit ramp  $(u(t) = t)$  is

$$
E(s) = \frac{d_C(s) d_P(s)}{d_C(s)} R(s)
$$
  
= 
$$
\frac{s(s-1)}{s^2 + s(K_P - 1) + K_I} \frac{1}{s^2}
$$
  
= 
$$
\frac{s-1}{s^2 + s(K_P - 1) + K_I} \frac{1}{s}
$$
  
= 
$$
\frac{A_0}{s} + \frac{A_1}{s - \lambda_1} + \frac{A_2}{s - \lambda_2}.
$$

19/29

So,

$$
E_{ss} = A_0 = \frac{-1}{K_I}.\tag{22}
$$

If we want the magnitude of the error to be less than 0.05, then

$$
\left|-\frac{1}{K_I}\right| < 0.05. \tag{23}
$$

Thus,

$$
|K_I| > 20. \tag{24}
$$

4 ロ → 4 @ ▶ 4 블 → 4 톤 → - 툴 - ⊙ 9 Q → 20/29

Example

Consider the control system,

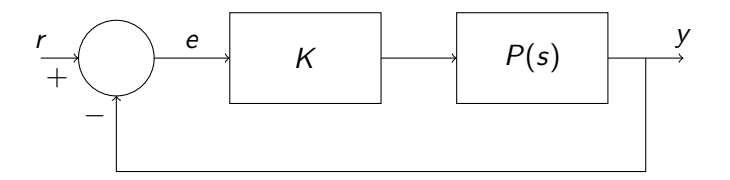

Figure 8: A gain controller

4 ロ → 4 @ ▶ 4 블 → 4 블 → 1 를 → 9 9 Q + 21/29

with,

a) 
$$
P(s) = \frac{s+1}{s(s-1)(s+6)}
$$
  
The closed loop characteristic polynomial is

$$
d_{cl}(s) = s(s-1)(s+6) + K(s+1)
$$
  
=  $s^3 + 5s^2 + (K-6)s + K.$  (25)

For the system to be stable,

$$
K-6>0,\t(26)
$$

$$
K>0,\qquad \qquad (27)
$$

4 ロ → 4 @ ▶ 4 블 → 4 톤 → - 를 → 9 Q <del>(</del> - 22/29)

$$
5(K-6) > K. \tag{28}
$$

Hence, any  $K > 7.5$  will stabilize the system.

b) 
$$
P(s) = \frac{1}{s(s+1)(s+2)}
$$
  
The closed loop characteristic polynomial is

$$
d_{cl}(s) = s(s+1)(s+2) + K
$$
  
=  $s^3 + 3s^2 + 2s + K$ . (29)

For the system to be stable,

<span id="page-22-0"></span>
$$
K > 0,
$$
\n
$$
6 > K.
$$
\n(30)

4 ロ ▶ 4 리 ▶ 4 로 ▶ 4 로 ▶ 그룹 ★ 그의 주의 후 수 있습니다.

Hence any K such that  $0 < K < 6$  will stabilize the system.

Moreover, for the steady state error to a unit ramp, the error transfer function is

$$
E(s) = \frac{d_C(s) d_P(s)}{d_C(s)} \frac{1}{s^2}
$$
  
= 
$$
\frac{s(s+1)(s+2)}{s^3 + 3s^2 + 2s + K} \frac{1}{s^2}
$$
  
= 
$$
\frac{2/\kappa}{s} + \frac{A_1}{s - \lambda_1} + \frac{A_2}{s - \lambda_2} + \frac{A_3}{s - \lambda_3}.
$$
 (32)

Therefore the steady state error, denoted as  $E_{ss, ramp}$ , is

$$
E_{ss, ramp} = \frac{2}{K}.
$$
 (33)

Note that by [\(31\)](#page-22-0), the minimum error bound is

$$
E_{\text{ss, ramp}} > \frac{1}{3}.\tag{34}
$$

# Pole Placement Compensator

Example

Consider the system,

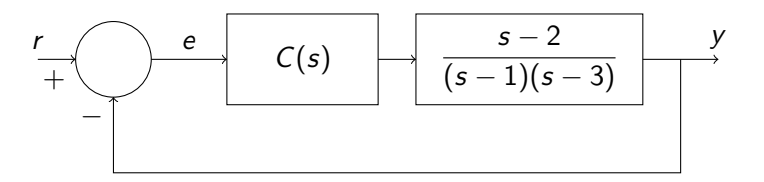

Figure 9: A pole placement compensator

We are to design  $C(s)$  so that y tracks a step input r with zero steady state error and choose closed loop poles so that the error goes to zero in 5 seconds.

The controller must have the form,

$$
C(s) = \frac{\alpha_0 + \alpha_1 s + \alpha_2 s^2}{s(s + \beta_0)}
$$
(35)

<span id="page-25-0"></span>4 ロ → 4 레 → 4 페 → 4 페 → 세로 → 10 호 → 20 / 20 29

in order to have sufficient freedom to assign all closed loop poles arbitrarily and "push" them to the left of the line  $\text{Re } s = -1$ , to achieve error convergence in 5 secs, corresponding to a time constant of 1 sec.

The closed loop characteristic polynomial is

$$
d_{cl}(s) = s(s+\beta_0)(s-1)(s-3) + (\alpha_0 + \alpha_1 s + \alpha_2 s^2)(s-2). \tag{36}
$$

The time constant of the system have to be  $\leq 1$ . Choosing poles at  $-1 \pm j$ ,  $-2$ ,  $-2$  we have

$$
[(s+1)2+1][s+2]2 = (s2+2s+2)(s2+4s+4)
$$
  
= s<sup>4</sup> + 6s<sup>3</sup> + 14s<sup>2</sup> + 16s + 8. (37)

Equation [\(36\)](#page-25-0) can be expanded as

$$
(s2 + \beta_0 s)(s2 - 4 s + 3)+ \alpha_0 s + \alpha_1 s2 + \alpha_2 s3 - 2 \alpha_0 - 2 \alpha_1 s - 2 \alpha_2 s2= s4 + s3 (\beta_0 - 4 + \alpha_2) + s2 (3 - 4 \beta_0 + \alpha_1 - 2 \alpha_2)+ s (3 \beta_0 + \alpha_0 - 2 \alpha_1) - 2 \alpha_0.
$$
 (38)

<span id="page-26-1"></span><span id="page-26-0"></span>4 ロ → 4 @ ▶ 4 블 → 4 블 → 1 를 → 9 9 0 - 27/29

Equating coefficients in [\(37\)](#page-26-0) and [\(38\)](#page-26-1)

$$
-2 \alpha_0 = 8 \quad (\alpha_0 = -4)
$$
\n
$$
3 \beta_0 + \alpha_0 - 2 \alpha_1 = 16 \quad (30 - 3 \alpha_2 - 4 - 2 \alpha_1 = 16)
$$
\n
$$
3 - 4 \beta_0 + \alpha_1 - 2 \alpha_2 = 14 \quad (3 - 40 + 4 \alpha_2 + \alpha_1 - 2 \alpha_2 = 14)
$$
\n
$$
\beta_0 - 4 + \alpha_2 = 6 \quad (\beta_0 = 10 - \alpha_2).
$$
\n(42)

These reduce to

$$
\alpha_1 + 2 \alpha_2 = 51 \tag{43}
$$

$$
2\,\alpha_1 + 3\,\alpha_2 = 10\tag{44}
$$

so that  $\alpha_2 = 92$ ,  $\alpha_1 = -133$ ,  $\beta_0 = -82$ ,  $\alpha_0 = -4$ .

4 미 X 4 메 X 4 프 X 4 로 X - 코 - 10 이익 이 28/29

Therefore the controller transfer function is

$$
C(s) = \frac{-4 - 133s + 92s^2}{s(s - 82)}.
$$
 (45)

In addition, we find the steady state error to a unit ramp. The Laplace transform of the error is

$$
E(s) = \frac{d_C(s) d_P(s)}{d_C(s)} \frac{1}{s^2}
$$
  
= 
$$
\frac{s(s - 82)}{s^4 + 6s^3 + 14s^2 + 16s + 8s^2}.
$$
 (46)

Hence, the steady state error to a unit ramp is  $\frac{-82}{8}$ .

4 미 X 4 메 X 4 프 X 4 로 X - 코 - 10 이익 29/29